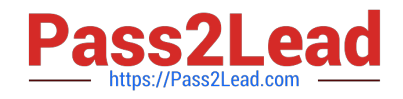

# **2V0-41.19Q&As**

VMware Professional NSX-T Data Center 2.4

# **Pass VMware 2V0-41.19 Exam with 100% Guarantee**

Free Download Real Questions & Answers **PDF** and **VCE** file from:

**https://www.pass2lead.com/2v0-41-19.html**

100% Passing Guarantee 100% Money Back Assurance

Following Questions and Answers are all new published by VMware Official Exam Center

**C** Instant Download After Purchase

**83 100% Money Back Guarantee** 

- 365 Days Free Update
- 800,000+ Satisfied Customers  $\epsilon$  or

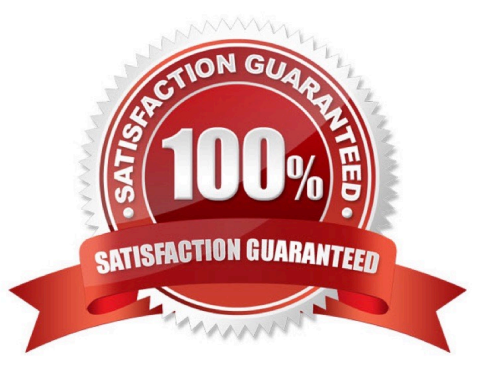

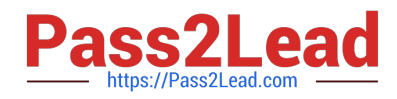

### **QUESTION 1**

Which path is used to view the NSX Controller log file?

- A. /var/log/cloudnet/nsx-ccp.log
- B. /var/log/controller.log
- C. /var/log/cloud/nsx-Icp.log
- D. /var/log/ccp.log
- Correct Answer: B

## **QUESTION 2**

A user is assigned these two roles in NSX Manager:

1.

Load Balancer Administrator

2.

Network Engineer

What privileges does this user have in the system?

A. full access permissions on all networking services and full access permissions on load balancing features

- B. read permissions on all networking services and read permissions on load balancing features
- C. read permissions on all networking services and full access permissions on load balancing features
- D. full access permissions on all networking services and read permissions on load balancing features

Correct Answer: A

#### **QUESTION 3**

Which CLI command is used to restart the Syslog service on a KVM transport node?

- A. service.sh stop | start syslog
- B. systemctl restart syslog
- C. systemctl restart rsyslog

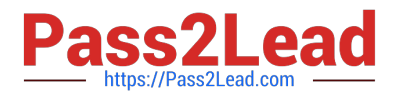

D. yum restart syslog

Correct Answer: C

#### **QUESTION 4**

How is the intra-tier transit link connection created between SR and DR for a Tier-0 Gateway?

- A. Manually create a gateway interface and mark it as transit.
- B. Automatically created when DR is created.
- C. Automatically created when SR is initialized.
- D. Manually create external uplink interface and mark it as transit.

Correct Answer: C

Reference: https://blogs.vmware.com/networkvirtualization/2018/01/nsx-t-routing-part-2.html/

### **QUESTION 5**

Which two components are involved in the logical switching and N-VDS configuration during ESXi transport node installation? (Choose two.)

- A. etherswitch
- B. Open vSwitch
- C. nsx-opsAgent
- D. vdl2
- E. nsx-vswitch
- Correct Answer: CE

[2V0-41.19 VCE Dumps](https://www.pass2lead.com/2v0-41-19.html) [2V0-41.19 Practice Test](https://www.pass2lead.com/2v0-41-19.html) [2V0-41.19 Study Guide](https://www.pass2lead.com/2v0-41-19.html)